## **creationPolicy**

The **creationPolicy** [Advanced property](https://wiki.dglogik.com/dglux5_wiki:workspace_and_workflow:panels_and_menus:advanced_panel) determines when children are created, removed, and retained in browser memory for any of the following four components:

- [Group](https://wiki.dglogik.com/dglux5_wiki:widgets_and_property_inspector:components:group:home)
- [View deck](https://wiki.dglogik.com/dglux5_wiki:widgets_and_property_inspector:components:view_deck:home)
- [Page Include](https://wiki.dglogik.com/dglux5_wiki:widgets_and_property_inspector:components:page_include:home)
- [Symbol](https://wiki.dglogik.com/dglux5_wiki:widgets_and_property_inspector:components:symbols:home)

These four components can be thought of as "containers." Change this property when optimizing the performance or speed of any of these containers.

The possible values are:

- **Always**: All children of this group are loaded when the page is opened. All children stay loaded until the page is closed. To ensure backwards compatibility, this is the default behavior for containers that existed when this feature was introduced.
- **On Display**: A child is created and stored in browser memory only while the child's **Display** property is set to TRUE, or while it is a selected child in a view deck. Children are removed from browser memory when not displayed or selected. This is the default behavior for new containers. When children of the container take up a large amount of memory, this behavior helps optimize memory consumption.
- **On Demand**: A child is created when its Display property is set to TRUE, or when it is a selected child in a view deck. Children are retained in browser memory when no longer displayed or selected. This behavior might be fastest, but it consumes more memory.

If none of the children are created, the container appears only if it has a pixel or percentage width and height defined.

[Previous: Borders, Padding, and Content Size](https://wiki.dglogik.com/dglux5_wiki:widgets_and_property_inspector:box-sizing:home)

[Next: clickThrough](https://wiki.dglogik.com/dglux5_wiki:widgets_and_property_inspector:click_through:home)

From: <https://wiki.dglogik.com/>- **DGLogik**

Permanent link: **[https://wiki.dglogik.com/dglux5\\_wiki:widgets\\_and\\_property\\_inspector:creation\\_policy:home](https://wiki.dglogik.com/dglux5_wiki:widgets_and_property_inspector:creation_policy:home)**

Last update: **2021/09/20 14:51**

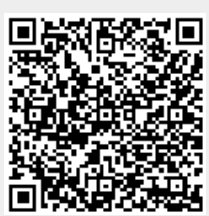